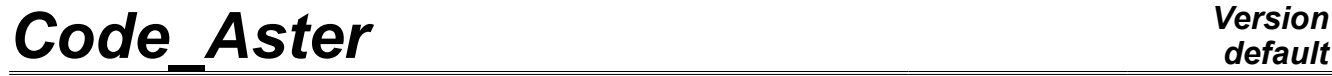

*Titre : Procédure IMPR\_GENE Date : 24/04/2009 Page : 1/8 Responsable : Albert ALARCON Clé : U4.91.02 Révision : 1018*

# **Procedure IMPR\_GENE**

### **1 Drank**

To write result dynamic computation in variables generalized on a file, with format "RESULTAT".

Currently this procedure makes it possible to write results in generalized variables resulting from the following concepts:

- tran\_gene ,
- vect asse\_gene,
- harm\_gene,
- mode gene.

*Warning : The translation process used on this website is a "Machine Translation". It may be imprecise and inaccurate in whole or in part and is provided as a convenience.*

*Responsable : Albert ALARCON Clé : U4.91.02 Révision : 1018*

*Titre : Procédure IMPR\_GENE Date : 24/04/2009 Page : 2/8*

## **2 Syntax**

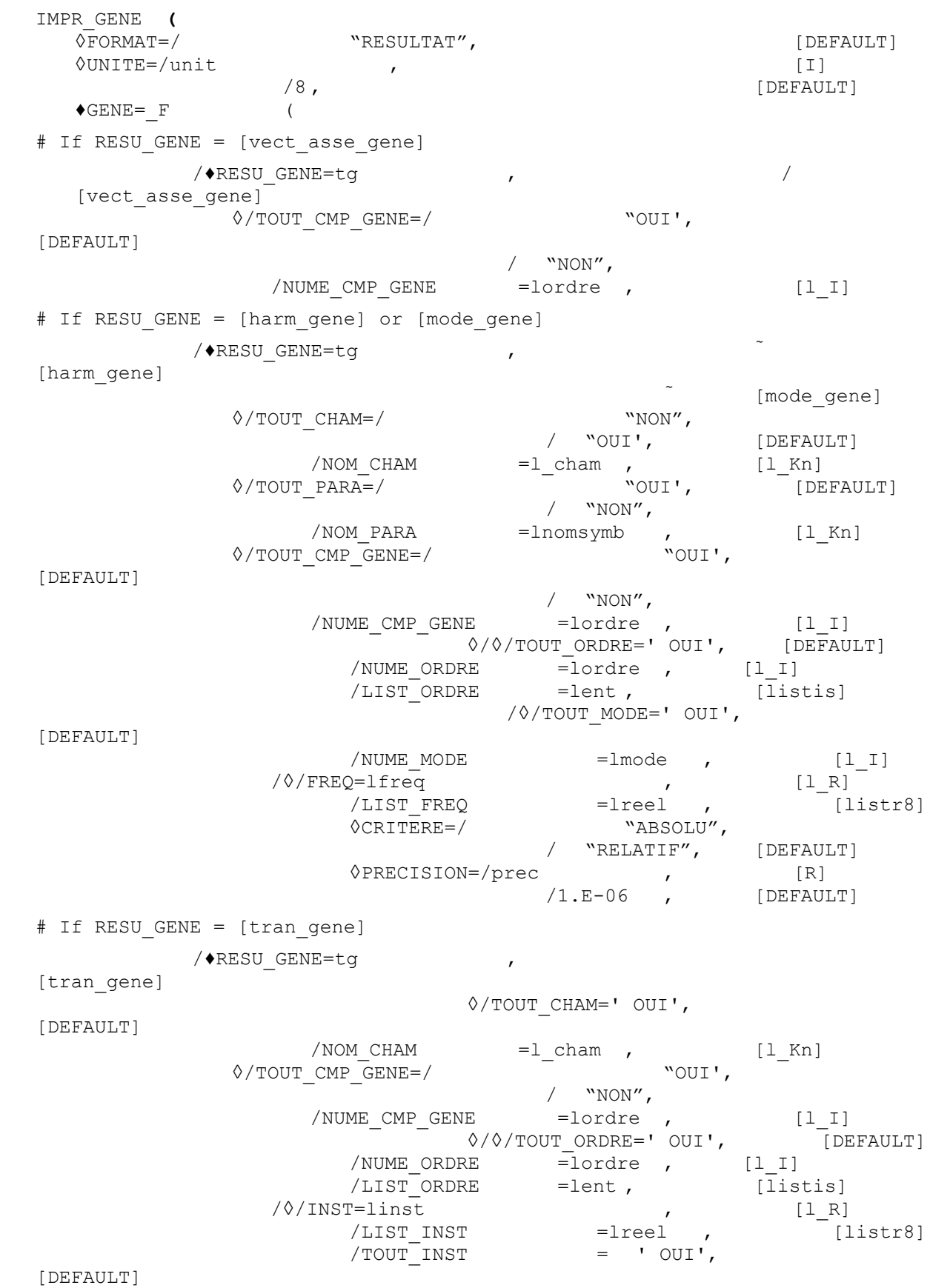

*Warning : The translation process used on this website is a "Machine Translation". It may be imprecise and inaccurate in whole or in part and is provided as a convenience.*

*default*

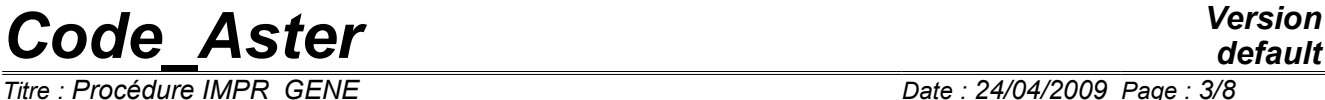

)

*Titre : Procédure IMPR\_GENE Date : 24/04/2009 Page : 3/8 Responsable : Albert ALARCON Clé : U4.91.02 Révision : 1018* ◊CRITERE=/ "ABSOLU", / "RELATIF", [DEFAULT] ◊PRECISION=/prec , [R] [DEFAULT] ◊INFO\_CMP\_GENE=/ "OUI', [DEFAULT] / "NON", ◊SOUS\_TITER=txt , [kN] ◊INFO\_GENE= `OUI', "NON", ),

*Warning : The translation process used on this website is a "Machine Translation". It may be imprecise and inaccurate in whole or in part and is provided as a convenience.*

*Titre : Procédure IMPR\_GENE Date : 24/04/2009 Page : 4/8 Responsable : Albert ALARCON Clé : U4.91.02 Révision : 1018*

### **3 Key word GENE**

This factor key word makes it possible to specify the results to print. At least a block factor of the key word is necessary for each result that one wishes to print.

### **4 Operand RESU\_GENE**

This key word makes it possible to specify the name user of the concept of the tran gene type, vect asse gene, harm gene or mode gene to be printed.

# **5 Variables of access if concept of the type vect\_asse\_gene**

### **5.1 Operands TOUT\_CMP\_GENE / NUME\_CMP\_GENE**

key word TOUT CMP GENE indicates that one wants or not to print the fields for all the numbers of generalized components (except those which correspond to d.o.f. of Lagrange).

Key word NUME CMP GENE indicates that one wants to print the fields which correspond to a list of numbers of generalized components.

# **6 Variables of access if concept of the mode\_gene type or harm\_gene**

### **6.1 Extraction of a field of result: operands TOUT\_CHAM / NOM\_CHAM**

key word TOUT CHAM indicates that one wants to print all the actually calculated fields.

Key word NOM CHAM makes it possible to choose a list of symbolic names of fields among all the possible ones.

### **6.2 Extraction of a parameter: operands TOUT\_PARA / NOM\_PARA**

key word TOUT\_PARA indicates that one wants or not to print all the values of the parameters attached to the concept considered.

Key word NOM PARA makes it possible to choose a list of symbolic names of parameters among all the possible ones.

These key words are available only for the concept of the mode gene type.

### **6.3 Operands TOUT\_CMP\_GENE / NUME\_CMP\_GENE**

key word TOUT CMP GENE indicates that one wants to print the fields for all the numbers of generalized components (except those which correspond to d.o.f. of Lagrange).

Key word NUME CMP GENE indicates that one wants to print the fields which correspond to a list of numbers of generalized components.

*Warning : The translation process used on this website is a "Machine Translation". It may be imprecise and inaccurate in whole or in part and is provided as a convenience.*

*Titre : Procédure IMPR\_GENE Date : 24/04/2009 Page : 5/8*

*Responsable : Albert ALARCON Clé : U4.91.02 Révision : 1018*

### **6.4 Operands TOUT\_ORDRE / NUME\_ORDRE / LIST\_ORDRE**

key word TOUT ORDRE indicates that one wants to print the fields for all the sequence numbers.

Key word NUME ORDRE and LIST ORDRE make it possible to print only the fields corresponding to a list of sequence numbers lordre or slow defined by DEFILIST ENTI  $[U4.34.02]$  (slow is thus a concept of the listis type).

### **6.5 Operands TOUT\_MODE / NUME\_MODE**

key word TOUT MODE indicates that one wants to print the fields for all the numbers of mode.

Key word NUME\_MODE indicates that one wants to print the fields corresponding to a list of numbers of lmode mode. These numbers are those affected by the calculation algorithm.

This key word is usable only for one concept of the mode gene  $type$ .

### **6.6 Operands FREQ / LIST\_FREQ**

key word FREQ indicates that one wants to print the fields corresponding to a list of frequency lfreq.

Key word LIST FREQ by the operator indicates that one wants to print the fields corresponding to a list of frequencies lreel, definite DEFI LIST REEL [U4.34.01] (lreel is thus a concept of the listr8 type).

This key word is usable for a concept of the harm gene type, and possibly mode gene.

#### **6.7 Operands CRITERE / accuracy**

the key word accuracy indicates with which accuracy one must carry out the search of the frequency of computation.

Key word CRITERE indicates with which type of interval of accuracy the search of the frequency of interpolation must be carried out:

```
"ABSOLU" : interval of search [Fr-PREC, fr+prec]
"RELATIF": interval of search [(1-PREC) Fr, (1+prec) Fr]
```
*Warning : The translation process used on this website is a "Machine Translation". It may be imprecise and inaccurate in whole or in part and is provided as a convenience.*

*Titre : Procédure IMPR\_GENE Date : 24/04/2009 Page : 6/8*

*Responsable : Albert ALARCON Clé : U4.91.02 Révision : 1018*

*default*

# **7 Variable of access if concept of the type tran\_gene**

### **7.1 Extraction of a field of result**

- Operands TOUT CHAM / NOM CHAM See [§6.1].
- Operands TOUT\_CMP\_GENE / NUME\_CMP\_GENE See [§6.3]
- Operands TOUT\_ORDRE / NUME\_ORDRE / LIST\_ORDRE See [§6.4].

### **7.2 Operands INST / LIST\_INST / CRITERE / accuracy**

the key word INST indicates that one wants to print the fields corresponding to a list of times linst.

Key word LIST INST by the operator indicates that one wants to print the fields corresponding to a list of times lreel, definite DEFILIST REEL  $[U4.34.01]$  (lreel is thus a concept of the listr8 type).

For CRITERE / accuracy to see [§6.7] (by replacing frequency per time).

# **8 Parameters of printing of the results**

### **8.1 Operand SOUS\_TITRE**

This argument makes it possible to print a title of comments.

#### **8.2 Operand FORMAT**

Format of printing of the results in the output file. For time only result format is available.

### **8.3 Operand UNITE**

the results are written, by default, on the results file . But the user can define another output file of which it indicates the logical unit. [U4.12.01].

### **8.4 Operand INFO\_GENE**

During the printing of a generalized concept, one can have forgotten the exact contents of data structure. Operand INFO GENE makes it possible to print these contents (many sequence numbers, list of symbolic names of the actually calculated fields, list of symbolic names of the actually calculated parameters,…).

### **8.5 Extraction of a genealogy of modele generalized: operand INFO\_CMP\_GENE**

This key word indicates that one wants or not to print for each generalized component the name of the concept base modale or mode meca from which the mode corresponding to this component is resulting, his type (clean or constrained), his frequency and the node of application of this mode if it is constrained.

*Warning : The translation process used on this website is a "Machine Translation". It may be imprecise and inaccurate in whole or in part and is provided as a convenience.*

*Titre : Procédure IMPR\_GENE Date : 24/04/2009 Page : 7/8*

*Responsable : Albert ALARCON Clé : U4.91.02 Révision : 1018*

### **8.6 Stage of execution**

For the concepts tran gene and harm gene, one checks that times (frequencies) of extraction required by operands NUME\_ORDRE, LIST\_ORDRE, INST, LIST\_INST, (FREQ, LIST\_FREQ) are in the field of definition of the concept. It is also checked that the fields stipulated by key words TOUT\_CHAM, NOM CHAM, were indeed calculated.

For the concept mode gene, one checks that the names of parameters specified by the key word NOM PARA are quite acceptable. If the number of the mode is selected by operand NUME\_MODE, it is checked that this number is lower than the nombre total of modes which define the mode\_gene.

## **9 Printing**

### **9.1 examples of a vect\_asse\_gene**

 $IMPR_GENE$  (GENE =  $F$  ( RESUGENE= fgen, NUME CMP GENE=  $WYES"$  ), F ( RESU GENE= fgen, INFO CMP GENE= "NON", NUME<sup>CMP</sup>GENE= 1 ) )

the following printing is obtained:

CONCEPTFGENDE TYPE VECT ASSE GENE

NUME\_CMPVALEURBASE\_MODALETYPE\_MODEFREQUENCEAPPLICATION

11.00000E+00BAM01\_CLPROPRE2.25079E-01 25.00000E-01BAM01\_CLCONTRAINT0.00000E+00N03DX

30.00000E+00BAM02\_CLPROPRE2.25079E-01 40.00000E+00BAM02\_CLCONTRAINT0.00000E+00N01DX

CONCEPTFGENDE TYPE VECT ASSE GENE

NUME\_CMPVALEUR 11.00000E+00

### **9.2 Printing of a mode\_gene**

```
IMPR GENE (GENE = F ( RESU GENE= resgen,
                               INFO_GENE= NUME WYES",
                               NUME_ORDRE=
                               NOM_PARA= ("FREQ", "MASS_GENE", "RIGI_GENE"),<br>INFO CMP GENE= "NON"),
                            \begin{array}{c}\n\text{INFO\_CMP\_GENE=}\n-F & \text{RESU}\n\end{array}RESU GENE= resgen,
                                NUME CMP GENE= (1, 3),
                               NUME ORDE = 1,
                               NOM_PARA= ("FREQ", "MASS GENE", "RIGI GENE"),
                                INFO CMP GENE= "YES" )
               \lambda
```
*Warning : The translation process used on this website is a "Machine Translation". It may be imprecise and inaccurate in whole or in part and is provided as a convenience.*

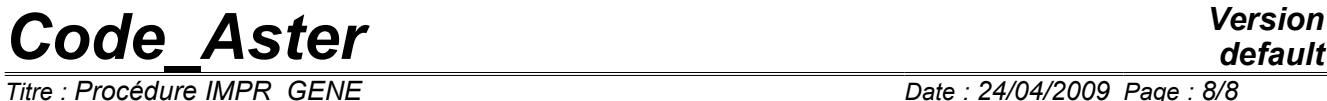

*Responsable : Albert ALARCON Clé : U4.91.02 Révision : 1018*

*Titre : Procédure IMPR\_GENE Date : 24/04/2009 Page : 8/8*